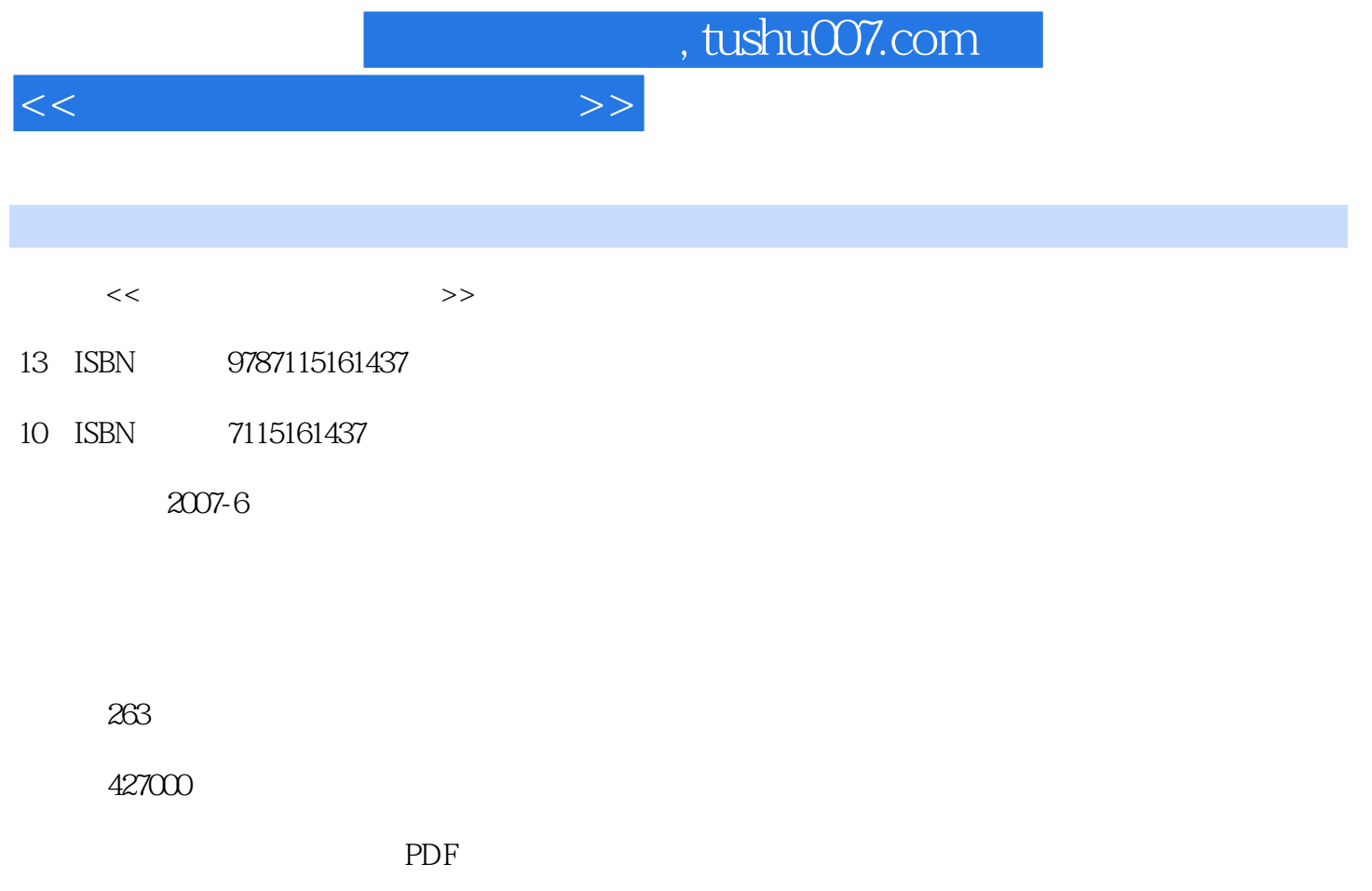

http://www.tushu007.com

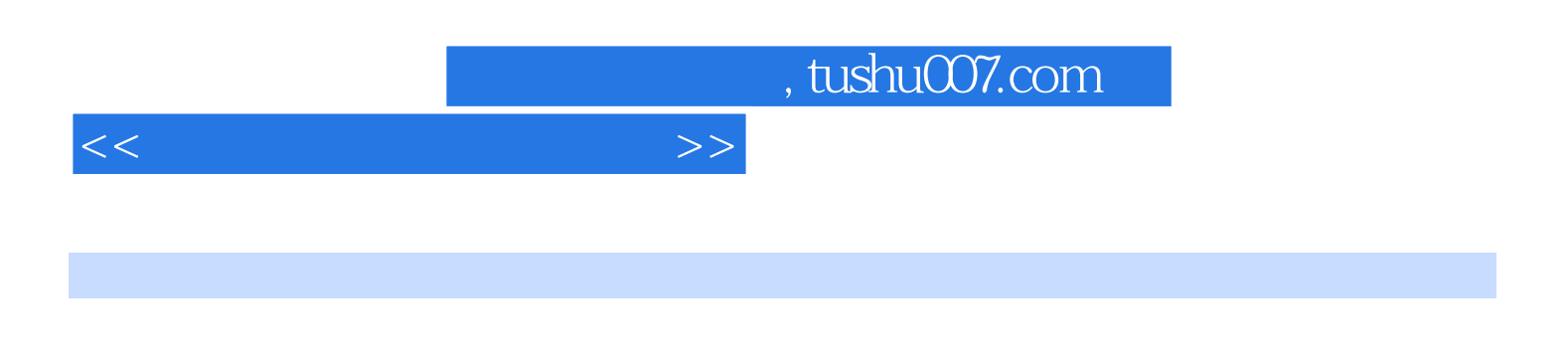

 $9$ 

 $500$  $300$ 

*Page 3*

 $9.1.5$  9.1.6  $9.2$  9.2.1

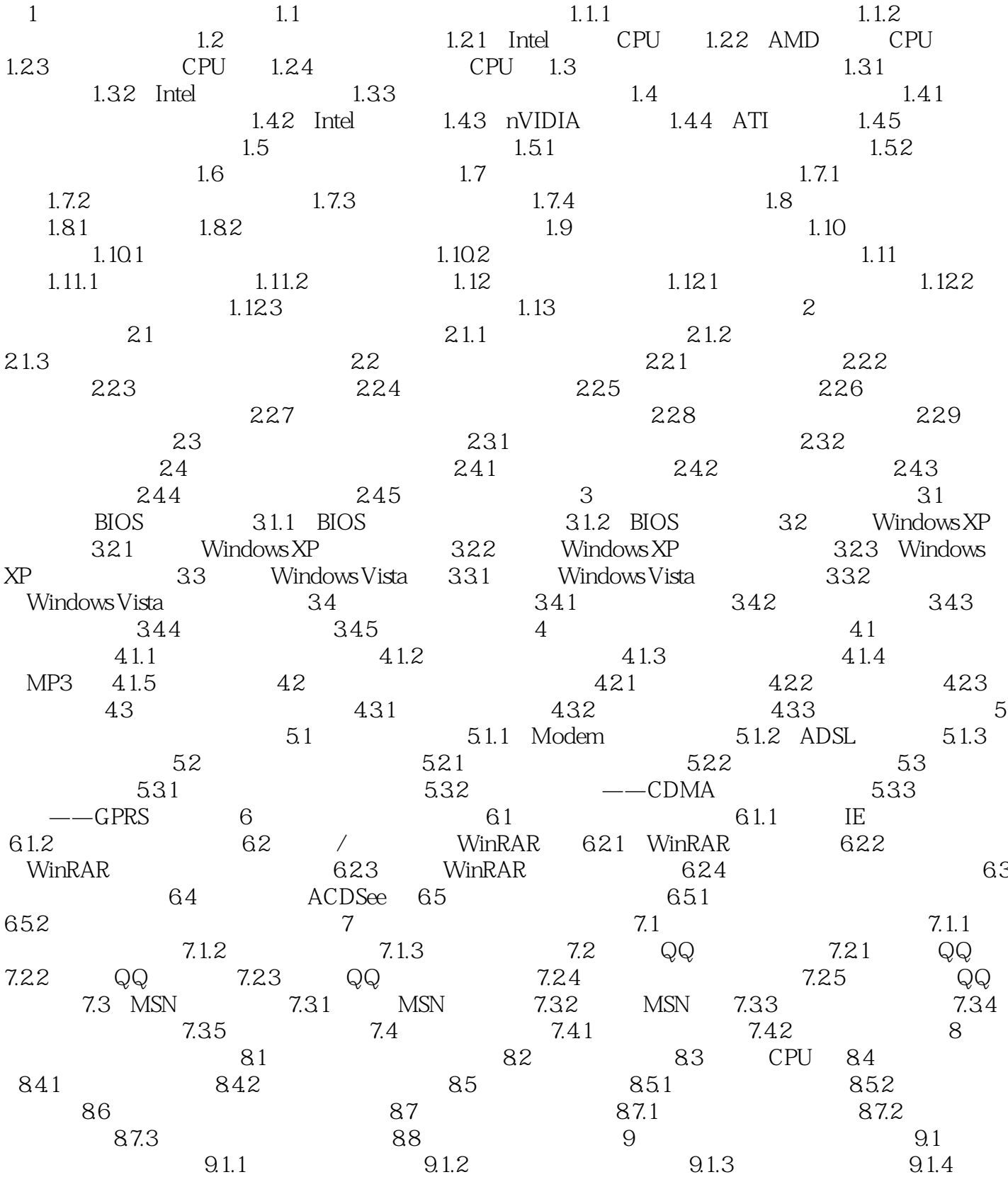

 $<<$  and  $>>$ 

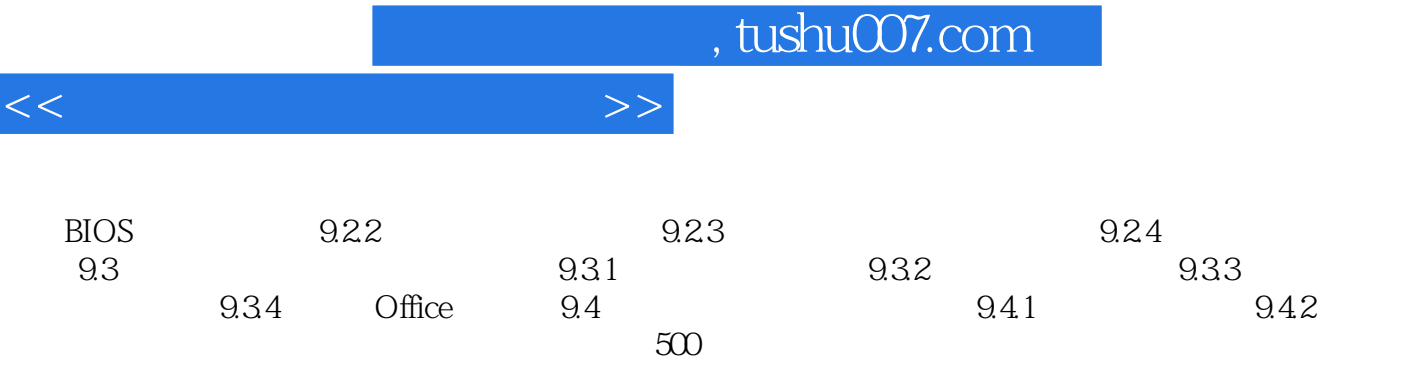

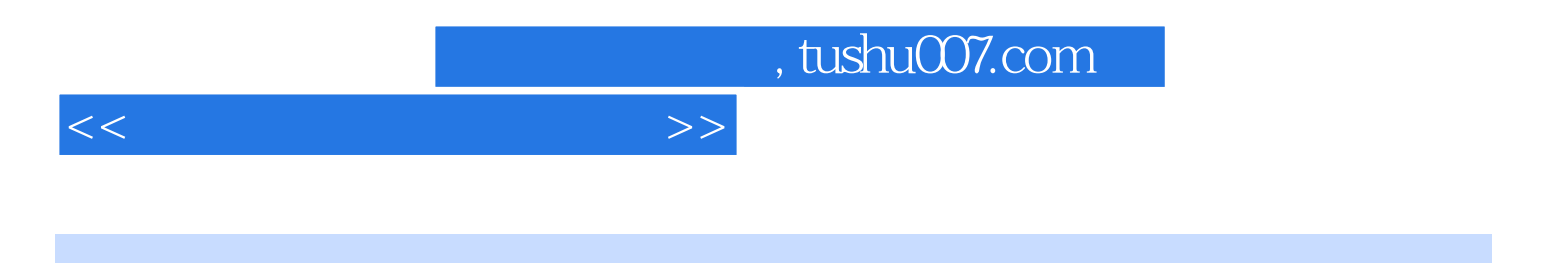

本站所提供下载的PDF图书仅提供预览和简介,请支持正版图书。

更多资源请访问:http://www.tushu007.com